## Klausur "Einführung in die Programmierung" vom 31. März 2012 Prof. Dr. Günter Rudolph

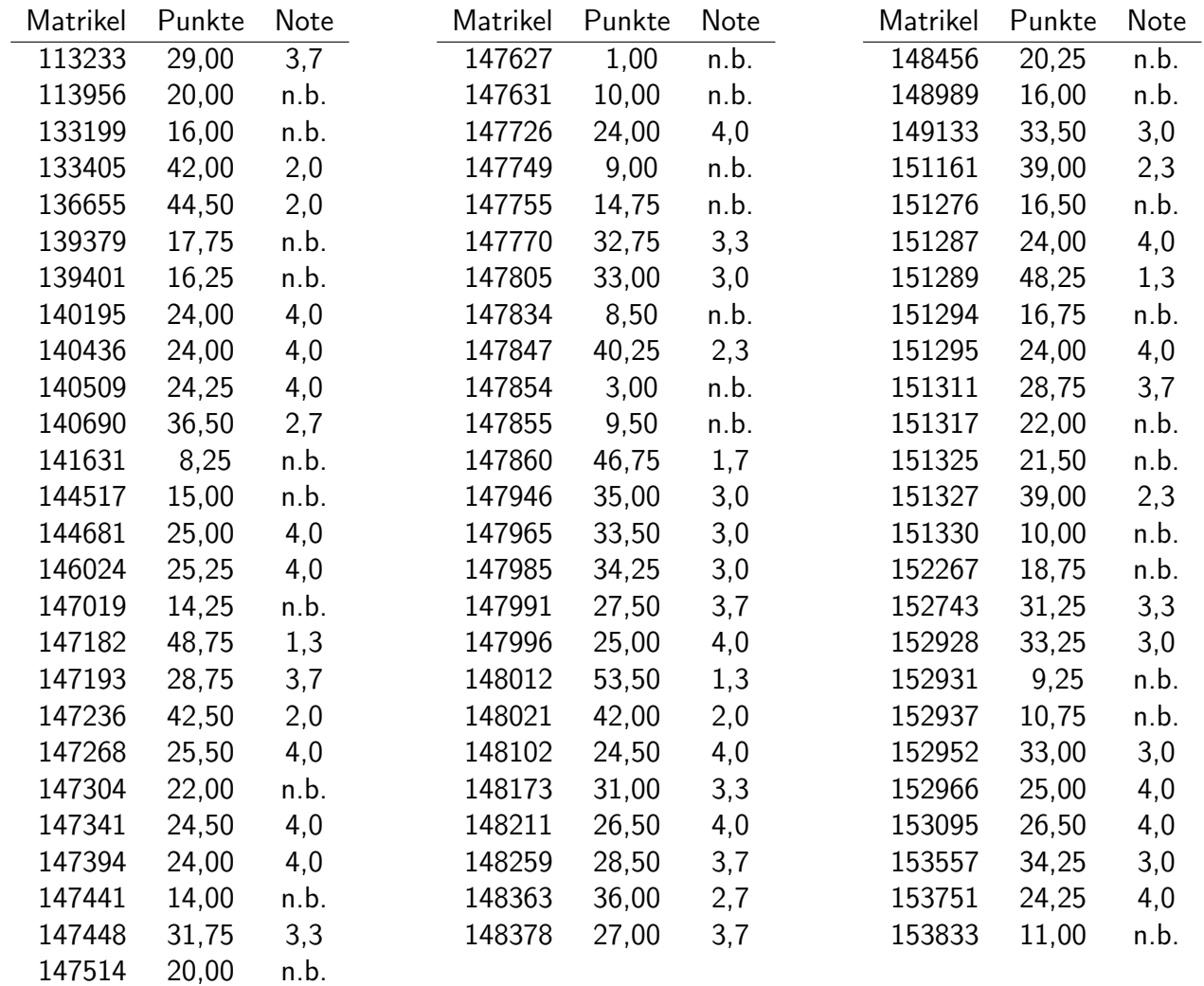

## Nicht erschienen:

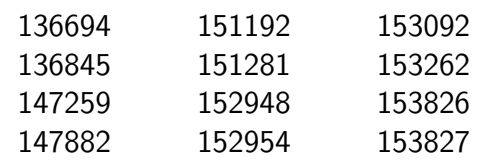

Hinweis: Studierende, die trotz Anmeldung nicht zur Klausur erschienen sind, sollten bei der Prüfungsverwaltung (ET/IT, IKT, WiMa) oder im Dekanat (Physik) ein Attest vorlegen, damit die Nichtteilnahme nicht als Fehlversuch gewertet wird.

**Anmerkung:**  $n.b.$  = nicht bestanden